### МИНИСТЕРСТВО НА УКИВЕНСТВО НА УКИВЕНСТВО НА УКЛАДОВАНИЯ РОССИЙСКОЙ ФЕДЕРАЦИИ В 1999 ГОДОВАНИЯ РОССИЙСКОЙ ФЕДЕР<br>В 1999 ГОДОВАНИЯ РОССИЙСКОЙ ФЕДЕРАЦИИ В 1999 ГОДОВАНИЯ РОССИЙСКОЙ ФЕДЕРАЦИИ В 1999 ГОДОВАНИЯ РОССИЙСКОЙ ФЕДЕРА <u>ІНИС ГЕРСТВО НАУКИ И ВЫСШЕГО ОБРАЗОВАНИЯ РОССИЙСКОЙ ФЕДЕРАL</u> Федеральное государственное автономное образовательное учреждение высшего образования<br>«НАЦИОНАЛЬНЫЙ ИССЛЕДОВАТЕЛЬСКИЙ «НАЦИОНАЛЬНЫЙ ИССЛЕДОВАТЕЛЬСКИЙ»<br>СКЛИССКИЙ ПОЛИТЕУНИЧЕСКИЙ УНИЦЕСКИТЕ ИТЕАНИ ШАЛ*ГИ*

**УТВЕРЖДАЮ** Директор ШБИП Цайковский Д.В.  $\overline{A}$   $\overline{A}$   $\overline{$  $\frac{50}{9}$   $\frac{6}{9}$   $\frac{60}{9}$   $\frac{20201}{9}$ 

## **РАБОЧАЯ ПРОГРАММА ДИСЦИПЛИНЫ ПРИЕМ \_\_2016\_\_\_\_\_ г. ФОРМА ОБУЧЕНИЯ заочная**

# **МАТЕМАТИКА 3.2**

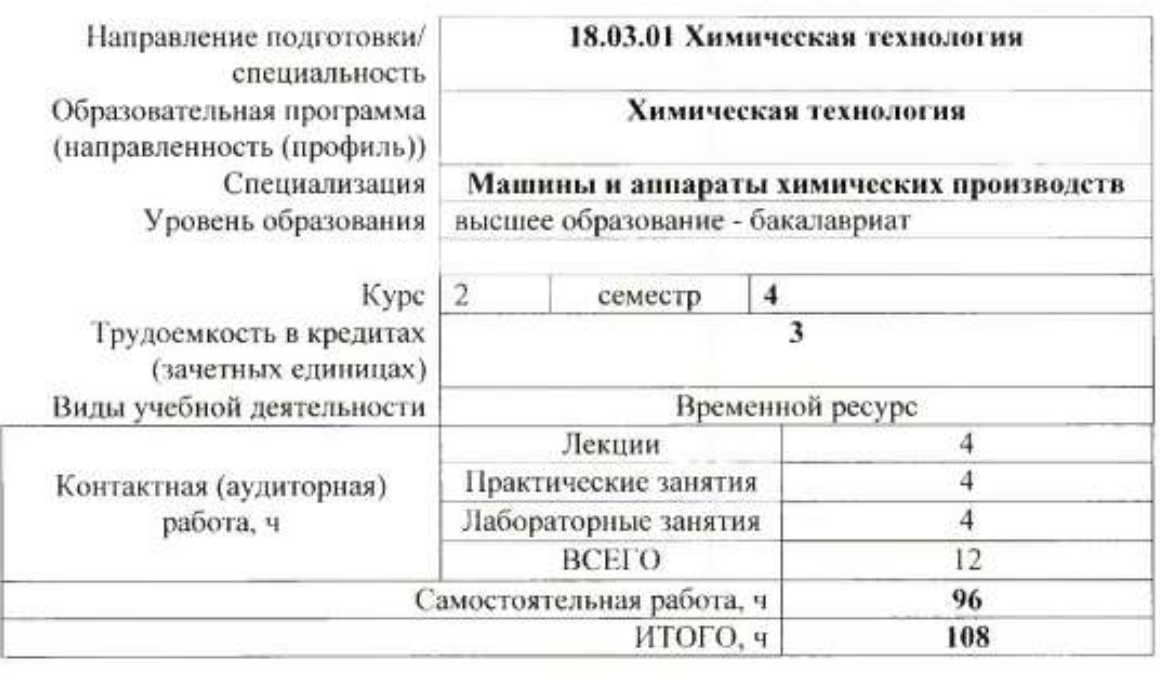

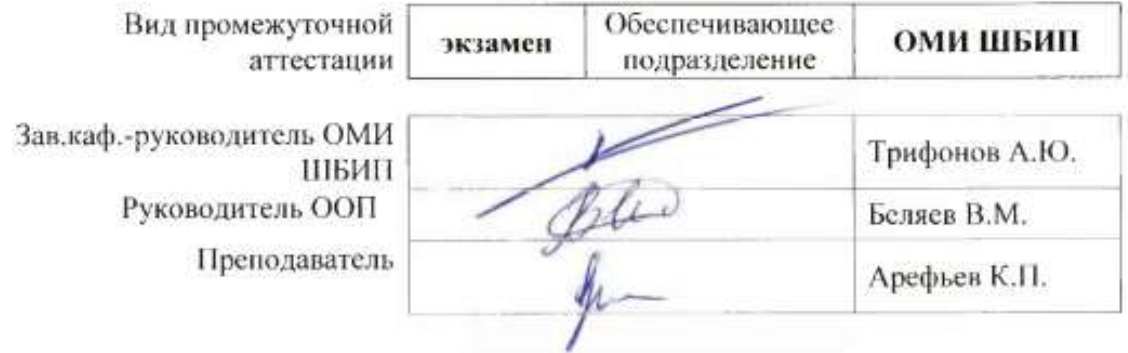

## **1. Цели освоения дисциплины**

Целями освоения дисциплины является формирование у обучающихся определенного ООП (п. 6 Общей характеристики ООП) состава компетенций для подготовки к профессиональной деятельности.

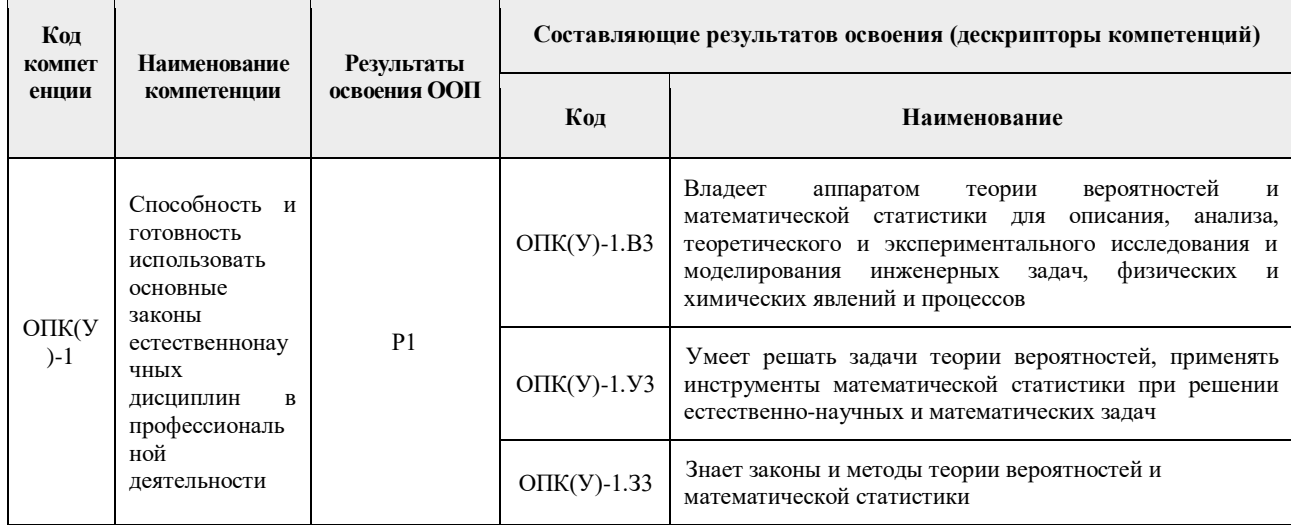

## **2. Место дисциплины (модуля) в структуре ООП**

Дисциплина относится к базовой части Блока 1 учебного плана образовательной программы

## **3. Планируемые результаты обучения по дисциплине**

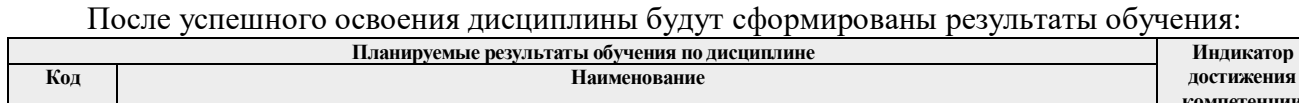

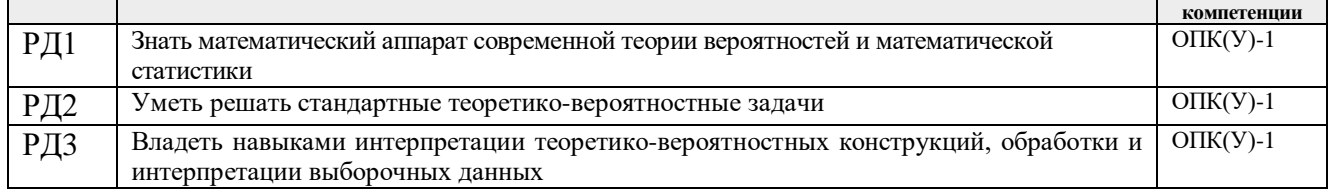

Оценочные мероприятия текущего контроля и промежуточной аттестации представлены в календарном рейтинг-плане дисциплины.

### **4. Структура и содержание дисциплины**

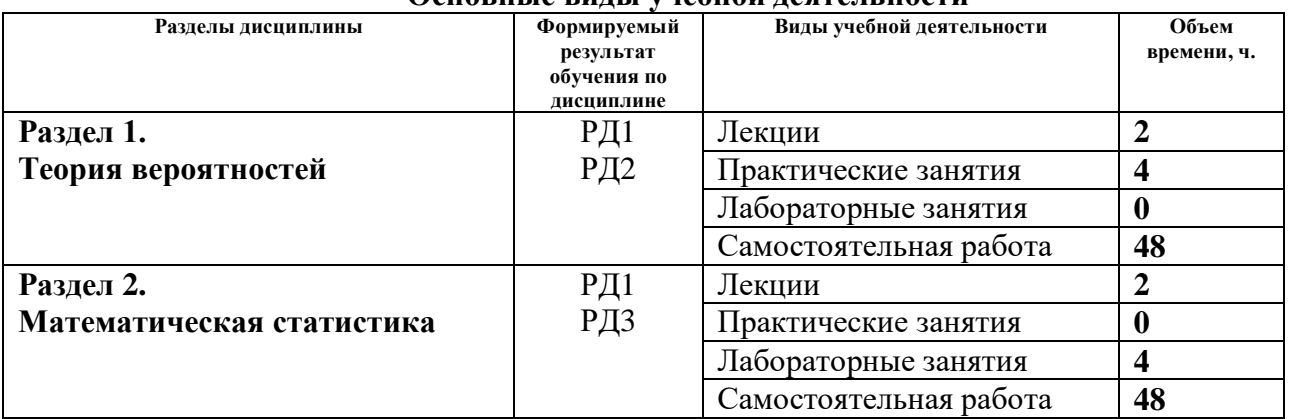

### **Основные виды учебной деятельности**

#### **Содержание разделов дисциплины:**

#### **Раздел 1. Теория вероятностей**

Основные понятия: событие, вероятность. Различные способы задания вероятностей: классический, статистический, геометрический. Условные вероятности, независимость событий. Формулы полной вероятности и Байеса. Схема последовательных испытаний Бернулли, формула Бернулли. Понятие случайной величины и её закона распределения. Случайная величина дискретного типа, ряд распределения. Функция распределения случайной величины и её свойства. Случайная величина непрерывного типа, плотность распределения и её свойства. Числовые характеристики случайных величин: математическое ожидание, дисперсия, моменты. Основные законы распределения случайных величин (биномиальное, Пуассона, равномерное, показательное, нормальное). Функции от случайных величин. Распределение функции от случайной величины. Система двух случайных величин. Закон распределения системы двух случайных величин. Числовые характеристики системы двух случайных величин. Зависимые и независимые случайные величины, условные законы распределения. Корреляция и регрессия. Предельные теоремы теории вероятностей. Неравенства Чебышева. Закон больших чисел. Центральная предельная теорема. Теоремы Бернулли, Муавра-Лапласа.

#### **Темы лекций:**

1. Основные понятия: событие, вероятность. Аксиомы теории вероятностей и следствия из них. Случайные величины. Закон распределения, числовые характеристики. Основные законы распределения случайных величин.

#### **Темы практических занятий:**

- 1. Комбинаторика. Непосредственный подсчёт вероятностей. Нахождение вероятностей сложных событий. Схема последовательных испытаний Бернулли.
- 2. Случайные величины дискретного типа.

### **Раздел 2. Математическая статистика**

Представление эмпирических данных. Понятие выборки, генеральной совокупности. Графическое представление эмпирических законов распределения: гистограмма, полигон, кумулятивная кривая. Точечные оценки параметров распределения. Требования к оценкам параметров (состоятельность, несмещённость, эффективность). Эмпирические моменты. Методы получения точечных оценок. Интервальные оценки. Понятие доверительной вероятности, уровня значимости, доверительного интервала. Точечное и интервальное оценивание параметров нормального распределения. Проверка гипотез о законе распределения случайной величины. Нулевая и альтернативная гипотезы. Односторонний и двусторонний критерий принятия решений. Критическая область. Ошибки первого и второго рода. Параметрические и непараметрические критерии проверки статистических гипотез. Критерий согласия Пирсона.

#### **Темы лекций:**

1. Выборочный метод. Эмпирические законы распределения Точечные оценки параметров распределения. Интервальные оценки. Доверительные интервалы для параметров нормального распределения.

#### **Темы лабораторных занятий:**

- 1. Моделирование выборки из биномиального распределения.
- 2. Моделирование выборки из нормального распределения.

### **5. Организация самостоятельной работы студентов**

Самостоятельная работа студентов при изучении дисциплины (модуля) предусмотрена в следующих видах и формах:

- Работа в электронном курсе (изучение теоретического материала, выполнение индивидуальных заданий и контролирующих мероприятий и др.);
- Изучение тем, вынесенных на самостоятельную проработку;
- Выполнение домашних заданий, расчетно-графических работ и домашних контрольных работ;
- Подготовка к практическим занятиям;
- Подготовка к оценивающим мероприятиям

## **6. Учебно-методическое и информационное обеспечение дисциплины**

# **6.1. Учебно-методическое обеспечение**

# **Основная литература**

- 1. Гмурман, В. Е. Теория вероятностей и математическая статистика : учебное пособие для бакалавров / В. Е. Гмурман. — 12-е изд.. — Москва: Юрайт, 2012. — 480 с.- Текст непосредственный.
- 2. Гмурман, В. Е. Руководство к решению задач по теории вероятностей и математической статистике : учебное пособие для бакалавров / В. Е. Гмурман. — 11-е изд.. — Москва: Юрайт, 2013. — URL: [http://www.lib.tpu.ru/fulltext2/m/2013/FN/fn-](http://www.lib.tpu.ru/fulltext2/m/2013/FN/fn-2433.pdf)[2433.pdf](http://www.lib.tpu.ru/fulltext2/m/2013/FN/fn-2433.pdf) (дата обращения 25.05.2016).- Режим доступа: из корпоративной сети ТПУ.- Текст: электронный.
- 3. Теория вероятностей : учебное пособие / В. К. Барышева, Ю. И. Галанов, Е. Т. Ивлев, Е. Г. Пахомова; Томский политехнический университет (ТПУ). — Томск: Изд-во ТПУ, 2009. — URL: <http://www.lib.tpu.ru/fulltext2/m/2016/m114.pdf> (дата обращения 25.05.2016).- Режим доступа: из корпоративной сети ТПУ.- Текст: электронный.
- 4. Бородин, А. Н. Элементарный курс теории вероятностей и математической статистики : учебное пособие / А. Н. Бородин. — 8-е изд., стер. — Санкт-Петербург : Лань, 2011. — 256 с. —Текст : электронный // Лань : электронно-библиотечная система. — URL: https://e.lanbook.com/book/2026 (дата обращения: 05.10.2016). — Режим доступа: из корпоративной сети ТПУ.

# **Дополнительная литература**

- 1. Чудесенко, В. Ф. Сборник заданий по специальным курсам высшей математики (типовые расчеты) / Чудесенко В. Ф.. — 5-е изд.,стер. . — Санкт-Петербург: Лань, 2010. — 192 с. — Книга из коллекции Лань - Математика.. — URL: http://e.lanbook.com/books/element.php?pl1\_cid=25&pl1\_id=433 (дата обращения 25.05.2016).- Режим доступа: из корпоративной сети ТПУ.- Текст: электронный.
- 2. Магазинников, Л. И. Высшая математика : учебное пособие. IV, Теория вероятностей / Л. И. Магазинников; Томский государственный университет систем управления и радиоэлектроники. — Томск: Изд-во ТГУСУиР, 1998. — 118 с.- Текст непосредственный.
- 3. Сборник задач по математике для втузов: Учебное пособие: В 4 ч. Ч. 4: Теория вероятностей. Математическая статистика / под ред.: А. В. Ефимова, А. С. Поспелова . — 3-е изд., перераб. и доп. . — М. : Физматлит , 2004.- 432 с.
- 4. Кацман, Ю. Я. Теория вероятностей и математическая статистика. Примеры с решениями : учебное пособие для бакалавриата / Национальный исследовательский Томский политехнический университет (ТПУ). — Москва: Юрайт, 2016. — 131 с.- Текст: непосредственный

# **6.2. Информационное и программное обеспечение**

Internet-ресурсы (в т.ч. в среде LMS MOODLE и др. образовательные и библиотечные ресурсы):

- 1. <https://portal.tpu.ru/ido-tpu/teacher> На сайте размещены учебные и контролирующие материалы по соответствующим дисциплинам
- 2. [http://mathnet.ru](http://mathnet.ru/) общероссийский математический портал
- 3. [http://lib.mexmat.ru](http://lib.mexmat.ru/) –электронная библиотека механико-математического факультета МГУ

Лицензионное программное обеспечение (в соответствии с **Перечнем лицензионного программного обеспечения ТПУ)**:

- 1. 7-Zip; Adobe Acrobat Reader DC; Adobe Flash Player; AkelPad; Cisco Webex Meetings; Google Chrome; Microsoft Office 2013 Standard Russian Academic; Mozilla Firefox ESR; ownCloud Desktop Client; Tracker Software PDF-XChange Viewer; WinDjView; Zoom
- 2. 7-Zip; Adobe Acrobat Reader DC; Adobe Flash Player; AkelPad; Cisco Webex Meetings; Document Foundation LibreOffice; Far Manager; Google Chrome; Microsoft Office 2007 Standard Russian Academic; Microsoft Office 2016 Standard Russian Academic; Mozilla Firefox ESR; Notepad++; Oracle VirtualBox; ownCloud Desktop Client; Putty; Tracker Software PDF-XChange Viewer; WinDjView; XnView Classic; Zoom
- 3. 7-Zip; Adobe Acrobat Reader DC; Adobe Flash Player; AkelPad; Google Chrome; Mozilla Firefox ESR; Tracker Software PDF-XChange Viewer; WinDjView
- 4. 7-Zip; Adobe Acrobat Reader DC; Adobe Flash Player; AkelPad; Cisco Webex Meetings; Design Science MathType 6.9 Lite; Google Chrome; Mozilla Firefox ESR; Tracker Software PDF-XChange Viewer; WinDjView; XnView Classic; Zoom
- 5. Adobe Acrobat Reader DC; Adobe Flash Player; AkelPad; Cisco Webex Meetings; Document Foundation LibreOffice; Google Chrome; Microsoft Office 2007 Standard Russian Academic; Mozilla Firefox ESR; Tracker Software PDF-XChange Viewer; WinDjView; 7-Zip; Zoom
- 6. 7-Zip; Adobe Acrobat Reader DC; Adobe Flash Player; AkelPad; Cisco Webex Meetings; Document Foundation LibreOffice; Google Chrome; Microsoft Office 2007 Standard Russian Academic; Mozilla Firefox ESR; Tracker Software PDF-XChange Viewer; WinDjView; Zoom
- 7. 7-Zip; Adobe Acrobat Reader DC; Adobe Flash Player; AkelPad; Document Foundation LibreOffice; Google Chrome; Microsoft Office 2007 Standard Russian Academic; Microsoft Visual Studio 2019 Community; Mozilla Firefox ESR; Notepad++; PTC Mathcad 15 Academic Floating; Tracker Software PDF-XChange Viewer; WinDjView; XnView Classic; Zoom
- 8. 7-Zip; Adobe Acrobat Reader DC; Adobe Flash Player; AkelPad; Cisco Webex Meetings; Document Foundation LibreOffice; Google Chrome; Microsoft Office 2007 Standard Russian Academic; Mozilla Firefox ESR; Tracker Software PDF-XChange Viewer; WinDjView; Zoom
- 9. 7-Zip; Adobe Acrobat Reader DC; Adobe Flash Player; AkelPad; Cisco Webex Meetings; Document Foundation LibreOffice; Google Chrome; Microsoft Office 2007 Standard Russian Academic; Mozilla Firefox ESR; Tracker Software PDF-XChange Viewer; WinDjView; Zoom
- 10. 7-Zip; Adobe Acrobat Reader DC; Adobe Flash Player; AkelPad; Cisco Webex Meetings; Document Foundation LibreOffice; Google Chrome; Microsoft Office 2007 Standard Russian Academic; Mozilla Firefox ESR; Tracker Software PDF-XChange Viewer; WinDjView; Zoom
- 11. 7-Zip; Adobe Acrobat Reader DC; Adobe Flash Player; AkelPad; Cisco Webex Meetings; Document Foundation LibreOffice; Google Chrome; Microsoft Office 2007 Standard Russian Academic; Mozilla Firefox ESR; Tracker Software PDF-XChange Viewer; WinDjView; Zoom
- 12. 7-Zip; Adobe Acrobat Reader DC; Adobe Flash Player; AkelPad; Cisco Webex Meetings; Document Foundation LibreOffice; Google Chrome; Microsoft Office 2007 Standard Russian Academic; Mozilla Firefox ESR; Tracker Software PDF-XChange Viewer; WinDjView; XnView Classic; Zoom
- 13. 7-Zip; Adobe Acrobat Reader DC; Adobe Flash Player; AkelPad; Cisco Webex Meetings; Google Chrome; Microsoft Office 2007 Standard Russian Academic; Mozilla Firefox ESR; ownCloud Desktop Client; Tracker Software PDF-XChange Viewer; WinDjView; Zoom
- 14. 7-Zip; Adobe Acrobat Reader DC; Adobe Flash Player; AkelPad; Cisco Webex Meetings; Google Chrome; Microsoft Office 2007 Standard Russian Academic; Mozilla Firefox ESR; Tracker Software PDF-XChange Viewer; WinDjView; Zoom
- 15. 7-Zip; Adobe Acrobat Reader DC; Adobe Flash Player; AkelPad; Cisco Webex Meetings; Google Chrome; Microsoft Office 2007 Standard Russian Academic; Mozilla Firefox ESR; ownCloud Desktop Client; Tracker Software PDF-XChange Viewer; WinDjView; Zoom
- 16. 7-Zip; Adobe Acrobat Reader DC; Adobe Flash Player; AkelPad; Cisco Webex Meetings; Google Chrome; Microsoft Office 2007 Standard Russian Academic; Mozilla Firefox ESR; Tracker Software PDF-XChange Viewer; WinDjView; Zoom
- 17. 7-Zip; Adobe Acrobat Reader DC; Adobe Flash Player; AkelPad; Far Manager; Google Chrome; Mozilla Firefox ESR; Tracker Software PDF-XChange Viewer; WinDjView
- 18. 7-Zip; Adobe Acrobat Reader DC; Adobe Flash Player; AkelPad; Cisco Webex Meetings; Document Foundation LibreOffice; Google Chrome; Microsoft Office 2007 Standard Russian Academic; Mozilla Firefox ESR; Tracker Software PDF-XChange Viewer; WinDjView; Zoom
- 19. 7-Zip; Adobe Acrobat Reader DC; Adobe Flash Player; Amazon Corretto JRE 8; Cisco Webex Meetings; Document Foundation LibreOffice; Google Chrome; Microsoft Office 2007 Standard Russian Academic; Notepad++; WinDjView; Zoom
- 20. 7-Zip; Adobe Acrobat Reader DC; Adobe Flash Player; Amazon Corretto JRE 8; Cisco Webex Meetings; Document Foundation LibreOffice; Google Chrome; Microsoft Office 2007 Standard Russian Academic; Notepad++; WinDjView; Zoom
- 21. 7-Zip; Adobe Acrobat Reader DC; Adobe Flash Player; Amazon Corretto JRE 8; Cisco Webex Meetings; Document Foundation LibreOffice; Far Manager; Google Chrome; Microsoft Office 2007 Standard Russian Academic; Notepad++; WinDjView; Zoom
- 22. 7-Zip; Adobe Acrobat Reader DC; Adobe Flash Player; Amazon Corretto JRE 8; Cisco Webex Meetings; Design Science MathType 6.9 Lite; Far Manager; Google Chrome; Notepad++; WinDjView; Zoom
- 23. 7-Zip; Adobe Acrobat Reader DC; Adobe Flash Player; AkelPad; Cisco Webex Meetings; Google Chrome; MathWorks MATLAB Full Suite R2017b; Microsoft Office 2007 Standard Russian Academic; Mozilla Firefox ESR; ownCloud Desktop Client; Tracker Software PDF-XChange Viewer; WinDjView; Zoom
- 24. 7-Zip; Adobe Acrobat Reader DC; Adobe Flash Player; Amazon Corretto JRE 8; Document Foundation LibreOffice; Far Manager; Google Chrome; Microsoft Office 2007 Standard Russian Academic; Notepad++; WinDjView
- 25. 7-Zip; Adobe Acrobat Reader DC; Adobe Flash Player; Amazon Corretto JRE 8; Cisco Webex Meetings; Design Science MathType 6.9 Lite; Far Manager; Google Chrome; Notepad++; Putty; WinDjView; Zoom
- 26. 7-Zip; Adobe Acrobat Reader DC; Adobe Flash Player; AkelPad; Cisco Webex Meetings; Design Science MathType 6.9 Lite; Document Foundation LibreOffice; Google Chrome; Microsoft Office 2007 Standard Russian Academic; Mozilla Firefox ESR; Notepad++; Oracle VirtualBox; pdfforge PDFCreator; Tracker Software PDF-XChange Viewer; WinDjView; XnView Classic; Zoom
- 27. 7-Zip; Adobe Acrobat Reader DC; Adobe Flash Player; AkelPad; Cisco Webex Meetings; Document Foundation LibreOffice; Far Manager; Google Chrome; Microsoft Office 2007 Standard Russian Academic; Microsoft Office 2016 Standard Russian Academic; Mozilla

Firefox ESR; Notepad++; Oracle VirtualBox; ownCloud Desktop Client; Putty; Tracker Software PDF-XChange Viewer; WinDjView; XnView Classic; Zoom

- 28. 7-Zip; Adobe Acrobat Reader DC; Adobe Flash Player; AkelPad; Cisco Webex Meetings; Document Foundation LibreOffice; Google Chrome; Mozilla Firefox ESR; Oracle VirtualBox; ownCloud Desktop Client; Tracker Software PDF-XChange Viewer; WinDjView; Zoom Zoom
- 29. 7-Zip; Adobe Acrobat Reader DC; Adobe Flash Player; AkelPad; Cisco Webex Meetings; Google Chrome; Microsoft Office 2007 Standard Russian Academic; Mozilla Firefox ESR; ownCloud Desktop Client; Tracker Software PDF-XChange Viewer; WinDjView; Zoom
- 30. 7-Zip; Adobe Acrobat Reader DC; Adobe Flash Player; Cisco Webex Meetings; Document Foundation LibreOffice; Google Chrome; Microsoft Office 2007 Standard Russian Academic; Mozilla Firefox ESR; Notepad++; Oracle VirtualBox; Tracker Software PDF-XChange Viewer; WinDjView; XnView Classic; Zoom
- 31. 7-Zip; Adobe Acrobat Reader DC; Adobe Flash Player; AkelPad; Cisco Webex Meetings; Google Chrome; Mozilla Firefox ESR; Tracker Software PDF-XChange Viewer; WinDjView; Zoom
- 32. 7-Zip; Adobe Acrobat Reader DC; Adobe Flash Player; AkelPad; Cisco Webex Meetings; Google Chrome; Microsoft Office 2013 Standard Russian Academic; Mozilla Firefox ESR; ownCloud Desktop Client; Tracker Software PDF-XChange Viewer; WinDjView; Zoom
- 33. 7-Zip; Adobe Acrobat Reader DC; Adobe Flash Player; AkelPad; Cisco Webex Meetings; Google Chrome; Microsoft Office 2013 Standard Russian Academic; Mozilla Firefox ESR; ownCloud Desktop Client; Tracker Software PDF-XChange Viewer; WinDjView; Zoom
- 34. 7-Zip; Adobe Acrobat Reader DC; Adobe Flash Player; AkelPad; Cisco Webex Meetings; Google Chrome; Microsoft Office 2013 Standard Russian Academic; Mozilla Firefox ESR; ownCloud Desktop Client; Tracker Software PDF-XChange Viewer; WinDjView; Zoom
- 35. 7-Zip; Adobe Acrobat Reader DC; Adobe Flash Player; AkelPad; Cisco Webex Meetings; Google Chrome; Microsoft Office 2013 Standard Russian Academic; Mozilla Firefox ESR; ownCloud Desktop Client; Tracker Software PDF-XChange Viewer; WinDjView; Zoom
- 36. 7-Zip; Adobe Acrobat Reader DC; Adobe Flash Player; AkelPad; Cisco Webex Meetings; Google Chrome; Microsoft Office 2013 Standard Russian Academic; Mozilla Firefox ESR; ownCloud Desktop Client; Tracker Software PDF-XChange Viewer; WinDjView; Zoom
- 37. 7-Zip; Adobe Acrobat Reader DC; Adobe Flash Player; AkelPad; Cisco Webex Meetings; Google Chrome; Microsoft Office 2007 Standard Russian Academic; Mozilla Firefox ESR; Tracker Software PDF-XChange Viewer; WinDjView; Zoom
- 38. 7-Zip; Adobe Acrobat Reader DC; Adobe Flash Player; AkelPad; Cisco Webex Meetings; Google Chrome; Microsoft Office 2013 Standard Russian Academic; Mozilla Firefox ESR; ownCloud Desktop Client; Tracker Software PDF-XChange Viewer; WinDjView; Zoom
- 39. 7-Zip; Adobe Acrobat Reader DC; Adobe Flash Player; AkelPad; Cisco Webex Meetings; Google Chrome; Microsoft Office 2013 Standard Russian Academic; Mozilla Firefox ESR; ownCloud Desktop Client; Tracker Software PDF-XChange Viewer; WinDjView; Zoom
- 40. 7-Zip; Adobe Acrobat Reader DC; Adobe Flash Player; AkelPad; Cisco Webex Meetings; Google Chrome; Microsoft Office 2013 Standard Russian Academic; Mozilla Firefox ESR; ownCloud Desktop Client; Tracker Software PDF-XChange Viewer; WinDjView; Zoom
- 41. 7-Zip; Adobe Acrobat Reader DC; Adobe Flash Player; AkelPad; Cisco Webex Meetings; Google Chrome; Microsoft Office 2007 Standard Russian Academic; Mozilla Firefox ESR; ownCloud Desktop Client; Tracker Software PDF-XChange Viewer; WinDjView; Zoom
- 42. 7-Zip; Adobe Acrobat Reader DC; Adobe Flash Player; AkelPad; Cisco Webex Meetings; Google Chrome; Microsoft Office 2007 Standard Russian Academic; Mozilla Firefox ESR; ownCloud Desktop Client; Tracker Software PDF-XChange Viewer; WinDjView; Zoom
- 43. 7-Zip; Adobe Acrobat Reader DC; Adobe Flash Player; AkelPad; Cisco Webex Meetings; Google Chrome; Microsoft Office 2007 Standard Russian Academic; Mozilla Firefox ESR; Tracker Software PDF-XChange Viewer; WinDjView; Zoom
- 44. 7-Zip; Adobe Acrobat Reader DC; Adobe Flash Player; AkelPad; Cisco Webex Meetings; Google Chrome; Microsoft Office 2007 Standard Russian Academic; Mozilla Firefox ESR; ownCloud Desktop Client; Tracker Software PDF-XChange Viewer; WinDjView; Zoom
- 45. 7-Zip; Adobe Acrobat Reader DC; Adobe Flash Player; AkelPad; Cisco Webex Meetings; Google Chrome; Microsoft Office 2007 Standard Russian Academic; Mozilla Firefox ESR; ownCloud Desktop Client; Tracker Software PDF-XChange Viewer; WinDjView; Zoom
- 46. 7-Zip; Adobe Acrobat Reader DC; Adobe Flash Player; AkelPad; Cisco Webex Meetings; Document Foundation LibreOffice; Google Chrome; Microsoft Office 2007 Standard Russian Academic; Mozilla Firefox ESR; Tracker Software PDF-XChange Viewer; WinDjView; Zoom

**7. Особые требования к материально-техническому обеспечению дисциплины** 

В учебном процессе используется следующее лабораторное оборудование для практических и лабораторных занятий:

![](_page_7_Picture_200.jpeg)

Рабочая программа составлена на основе Общей характеристики образовательной программы по направлениям: 18.03.01 Химическая технология, (приема 2016 г., заочная форма обучения).

Разработчик:

![](_page_7_Picture_201.jpeg)

Программа одобрена на заседании ОМИ (протокол № 197 от «24» июня 2016 г.)

Заведующий кафедрой руководитель отделения на правах кафедры ОМИ ШБИП д.ф.-м.н, профессор

 $\mathscr{V}$ /Трифонов А.Ю../